# $(1)$ **CISCO**

**Cisco ASA Service Module (SM)** 

**FIPS 140-2 Non Proprietary Security Policy Level 1 Validation**

**Version 0.2**

**January 11, 2017**

# **Table of Contents**

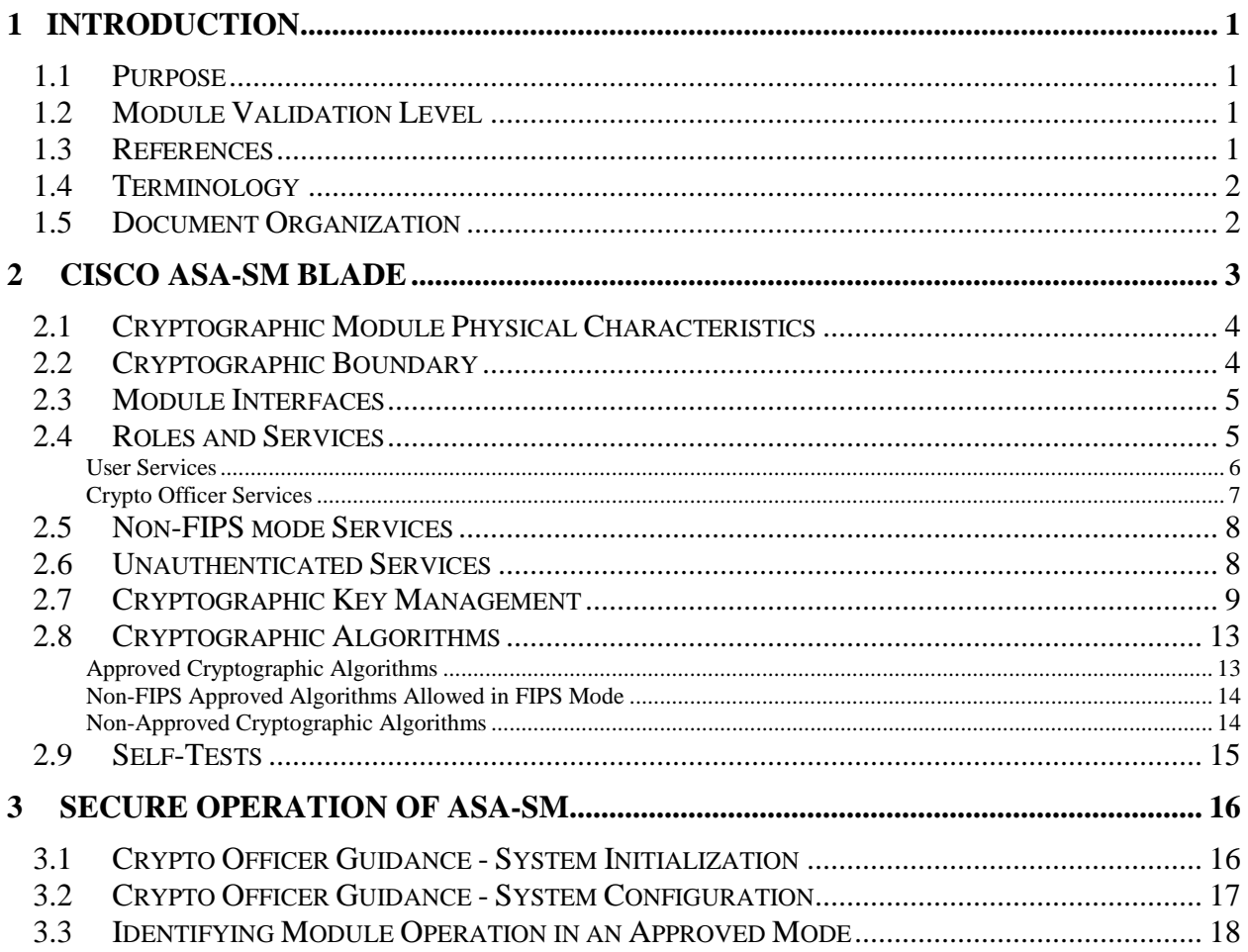

# <span id="page-2-0"></span>**1 Introduction**

### <span id="page-2-1"></span>1.1 Purpose

This is a non-proprietary Cryptographic Module Security Policy for the Cisco ASA Service Module (SM), henceforth referred to as ASA-SM, running Firmware 9.6. This security policy describes how the module meets the security requirements of FIPS 140-2 Level 1 and how to run the module in a FIPS 140-2 mode of operation and may be freely distributed.

FIPS 140-2 (Federal Information Processing Standards Publication 140-2 — *Security Requirements for Cryptographic Modules*) details the U.S. Government requirements for cryptographic modules. More information about the FIPS 140-2 standard and validation program is available on the NIST website at [http://csrc.nist.gov/groups/STM/index.html.](http://csrc.nist.gov/groups/STM/index.html)

# <span id="page-2-2"></span>1.2 Module Validation Level

The following table lists the level of validation for each area in the FIPS PUB 140-2.

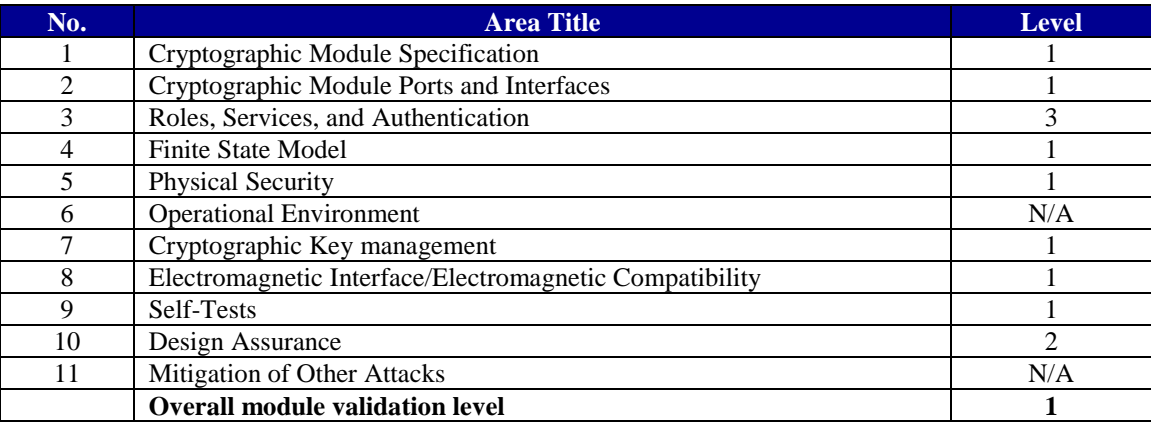

#### **Table 1 Module Validation Level**

#### <span id="page-2-3"></span>1.3 References

This document deals only with the operations and capabilities of the Cisco ASA-SM blade listed in section 1.2 above as it relates to the technical terms of a FIPS 140-2 cryptographic module security policy. More information is available from the following sources:

The Cisco Systems website contains information on the full line of Cisco Systems security. Please refer to the following website:

<http://www.cisco.com/en/US/products/ps11621/index.html>

[http://www.cisco.com/c/en/us/td/docs/security/asa/quick\\_start/module/asa\\_sm\\_qsg.html?referrin](http://www.cisco.com/c/en/us/td/docs/security/asa/quick_start/module/asa_sm_qsg.html?referring_site=RE&pos=2&page=http://www.cisco.com/c/en/us/products/collateral/interfaces-modules/catalyst-6500-series-7600-series-asa-services-module/qa_c67-662207.html) [g\\_site=RE&pos=2&page=http://www.cisco.com/c/en/us/products/collateral/interfaces](http://www.cisco.com/c/en/us/td/docs/security/asa/quick_start/module/asa_sm_qsg.html?referring_site=RE&pos=2&page=http://www.cisco.com/c/en/us/products/collateral/interfaces-modules/catalyst-6500-series-7600-series-asa-services-module/qa_c67-662207.html)[modules/catalyst-6500-series-7600-series-asa-services-module/qa\\_c67-662207.html](http://www.cisco.com/c/en/us/td/docs/security/asa/quick_start/module/asa_sm_qsg.html?referring_site=RE&pos=2&page=http://www.cisco.com/c/en/us/products/collateral/interfaces-modules/catalyst-6500-series-7600-series-asa-services-module/qa_c67-662207.html)

For answers to technical or sales related questions please refer to the contacts listed on the Cisco Systems website at [www.cisco.com.](http://www.cisco.com/)

The NIST Validated Modules website [\(http://csrc.nist.gov/groups/STM/cmvp/validation.html\)](http://csrc.nist.gov/groups/STM/cmvp/validation.html) contains contact information for answers to technical or sales-related questions for the module.

#### <span id="page-3-0"></span>1.4 Terminology

In this document, the Cisco ASA-SM identified above is referred to as ASA-SM Security Blade, Blade, Module or the System.

#### <span id="page-3-1"></span>1.5 Document Organization

The Security Policy document is part of the FIPS 140-2 Submission Package. In addition to this document, the Submission Package contains:

Vendor Evidence document Finite State Machine Other supporting documentation as additional references

This document provides an overview of the Cisco ASA-SM Blade model identified in section 1.2 above and explains the secure configuration and operation of the module. This introduction section is followed by Section 2, which details the general features and functionality of the blades. Section 3 specifically addresses the required configuration for the FIPS-mode of operation.

With the exception of this Non-Proprietary Security Policy, the FIPS 140-2 Validation Submission Documentation is Cisco-proprietary and is releasable only under appropriate nondisclosure agreements. For access to these documents, please contact Cisco Systems.

#### <span id="page-4-0"></span>**2 Cisco ASA-SM Blade**

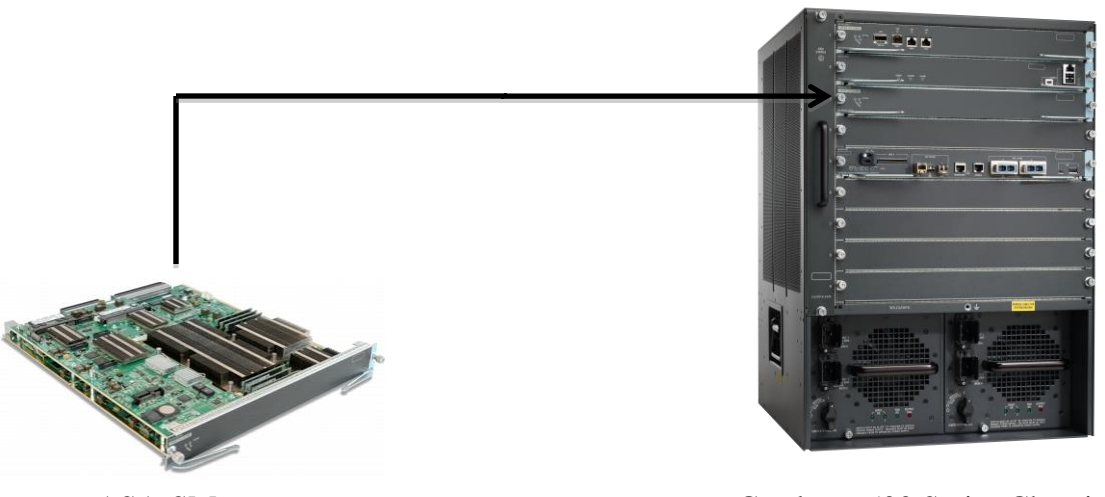

ASA-SM Catalyst 6500 Series Chassis

#### **Image 1: ASA-SM into any of the CAT6K slots**

The ASA-SM, part number WS-SVC-ASA-SM1-K9, is a high performance security service module (SM) housed in the Catalyst 6500 chassis. It will serve as the next generation for the existing Firewall Service Module (FWSM).

The following Cisco Catalyst 6500 Series chassis support the ASA Service Module:

- WS-C6503-E: 3-slot chassis
- WS-C6504-E: 4-slot chassis
- WS-C6506-E: 6-slot chassis
- WS-C6509-E: 9-slot chassis
- WS-C6509-VE: 9-slot chassis
- WS-C6513-E: 13-slot chassis

The ASA-SM firmware is based on normal ASA code, the behavior and commands follow ASA as opposed to FWSM. The firmware version on ASA-SM is 9.6. Cisco ASA-SM blades integrate world-class firewall and Secure Sockets Layer/IP Security (SSL/IPsec) VPN.

The following subsections describe the physical and security characteristics of the ASA-SM blade.

# <span id="page-5-0"></span>2.1 Cryptographic Module Physical Characteristics

Cisco ASA Service Module (SM) is a high-speed, integrated network security module housed in [Catalyst 6500](http://www.cisco.com/en/US/products/hw/switches/ps708/index.html) providing enhanced security, reliability, and performance. Delivering industryleading firewall data rates, this module provides exceptional scalability to meet the needs of today's dynamic organizations - in a single blade architecture. With twice the performance and four times the session count of competitive network security modules, it supports up to:

- 20 Gbps maximum firewall throughput (max)
- 16 Gbps of maximum firewall throughput (multi-protocol)
- 300,000 connections per second
- 10 million concurrent connections
- 250 security contexts
- $\bullet$  1,000 VLANs

Its advanced features help reduce costs and operational complexity, while allowing management of multiple firewalls from the same platform. In addition, up to four ASA Services Module blades can be installed in the Catalyst 6500, providing scalability to 64 Gbps.

The ASA Services Module makes it easy to add full firewall capabilities to an existing infrastructure by sliding a blade into an empty slot in an existing Catalyst 6500 - no additional rack space, cabling, power, or physical interface is required. It also works in tandem with other modules in the chassis to deliver robust security throughout the entire chassis, effectively making every port a security port. This module is used to support TLSv1, TLSv1.1, TLSv1.2, SSHv2, IKEv2, Remote Access VPN [With TLSv1 and IKEv2/ ESPv3] and Suite B.

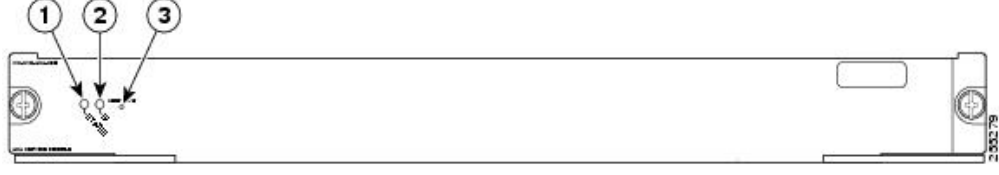

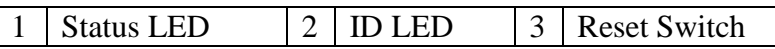

#### **Figure 1: ASA-SM Front Panel**

All other sides are contained within the Catalyst 6500 Series. As such they are not visible unless the blade is removed from the Catalyst 6500 Series.

# <span id="page-5-1"></span>2.2 Cryptographic Boundary

The Cisco ASA-SM contains a multiple-chip embedded cryptographic module with the cryptographic boundary defined as just the blade.

© Copyright 2017 Cisco Systems, Inc. 4

#### <span id="page-6-0"></span>2.3 Module Interfaces

The module provides a number of physical and logical interfaces to the device, and the physical interfaces provided by the module are mapped to the following FIPS 140-2 defined logical interfaces: data input, data output, control input and status output. The module provides no power to external devices and takes in its own power through a normal power input interface. The logical interfaces and their mapping are described in the following tables:

| <b>FIPS 140-2</b>  | <b>ASA SM</b>       |
|--------------------|---------------------|
| <b>Logical</b>     | <b>Physical</b>     |
| <b>Interface</b>   | <b>Interface</b>    |
| Data Input         | <b>VLAN</b>         |
| <b>Interface</b>   |                     |
| <b>Data Output</b> | <b>VLAN</b>         |
| <b>Interface</b>   |                     |
| <b>Control</b>     | <b>VLAN</b>         |
| Input              | <b>Reset Switch</b> |
| <b>Interface</b>   |                     |
| <b>Status</b>      | <b>VLAN</b>         |
| Output             | <b>Status LED</b>   |
| <b>Interface</b>   | <b>ID LED</b>       |

**Table 2: Interface diagram**

Please note that the module's VLAN interface listed in Table 2 above can be accessed in one of the following ways:

- Console Port (via the Catalyst 6k console port)
- Telnet over IPsec (via the Catalyst 6k Ethernet ports)
- SSH v2 (via the Catalyst 6k Ethernet ports)
- <span id="page-6-1"></span>• ASDM via HTTPS/TLS (via the Catalyst 6k Ethernet ports)

#### 2.4 Roles and Services

Authentication is identity-based. Each user is authenticated by the module upon initial access to the module. As required by FIPS 140-2, there are two roles in the security blades that operators may assume: Crypto Officer role and User role. The administrator of the security blades assumes the Crypto Officer role in order to configure and maintain the module using Crypto Officer services, while the Users exercise only the basic User services. The module also supports RADIUS and TACACS+ as another means of authentication, allowing the storage of usernames and passwords on an external server as opposed to using the module's internal database for storage.

The User and Crypto Officer passwords and all shared secrets must each be at a minimum eight (8) characters long. There must be at least one special character and at least one number character (enforced procedurally) along with six additional characters taken from the 26 upper case, 26 lower case, 10 number and 32 special characters. If six (6) special/alpha/number characters, one (1) special character and one (1) number are used without repetition for an eight (8) digit value, the probability of randomly guessing the correct sequence is one (1) in

© Copyright 2017 Cisco Systems, Inc. 5

187,595,543,116,800. This is calculated by performing 94 x 93 x 92 x 91 x 90 x 89 x 32 x 10. In order to successfully guess the sequence in one minute would require the ability to make over 3,126,592,385,280 guesses per second, which far exceeds the operational capabilities of the module.

Additionally, when using RSA based authentication, RSA key pair has a modulus size of 2048 bits, thus providing 112 bits of strength. Assuming the low end of that range, an attacker would have a 1 in  $2^{112}$  chance of randomly obtaining the key, which is much stronger than the one in a million chance required by FIPS 140-2. To exceed a one in 100,000 probability of a successful random key guess in one minute, an attacker would have to be capable of approximately  $8.65x10^{31}$  attempts per second, which far exceeds the operational capabilities of the module to support.

#### <span id="page-7-0"></span>**User Services**

A User enters the system by accessing the console port with a terminal program or via IPsec protected telnet or SSH session to an Ethernet port or ASDM via HTTPS/TLS. The module prompts the User for username and password. If the password is correct, the User is allowed entry to the module management functionality. The other means of accessing the console is via an IPsec session. This session is authenticated either using a shared secret or RSA digital signature authentication mechanism. The services available to the User role accessing the CSPs, the type of access – read (r), write (w) and zeroize/delete (d) – and which role accesses the CSPs are listed below:

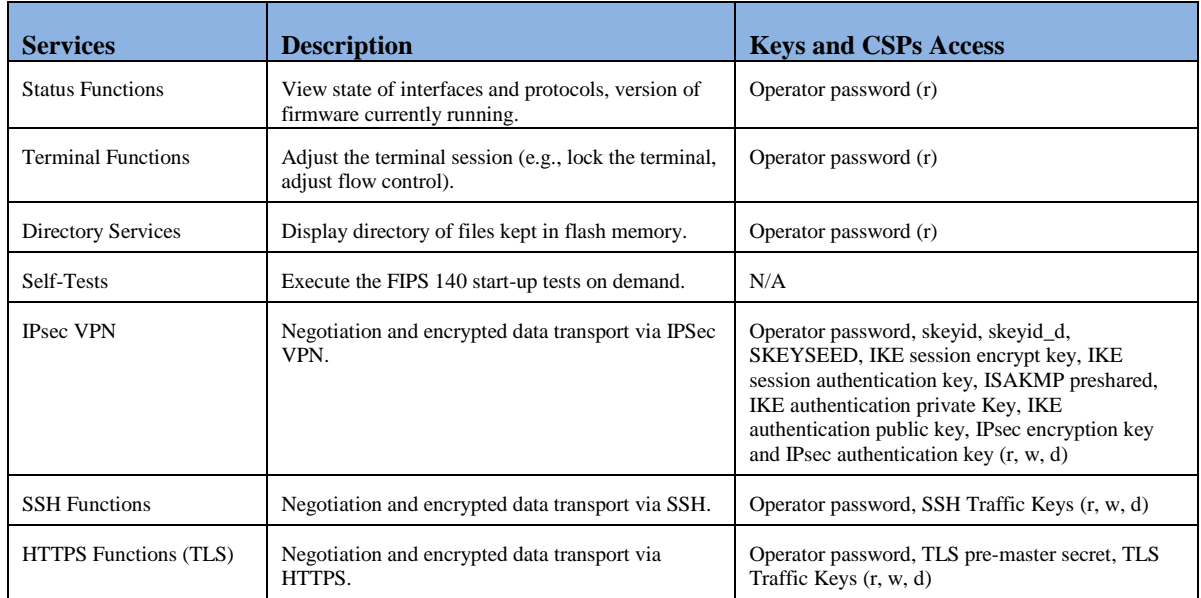

#### **Table 3 - User Services**

#### <span id="page-8-0"></span>**Crypto Officer Services**

The Crypto Officer role is responsible for the configuration and maintenance of the security appliances and authenticates from the **enable** command (for local authentication) or the **login c**ommand (for AAA authentication) from the user services. The Crypto Officer services consist of the following:

The Crypto Officer role is responsible for the configuration of the module. The services available to the User role accessing the CSPs, the type of access – read (r), write (w) and zeroized/delete (d) – and which role accesses the CSPs are listed below:

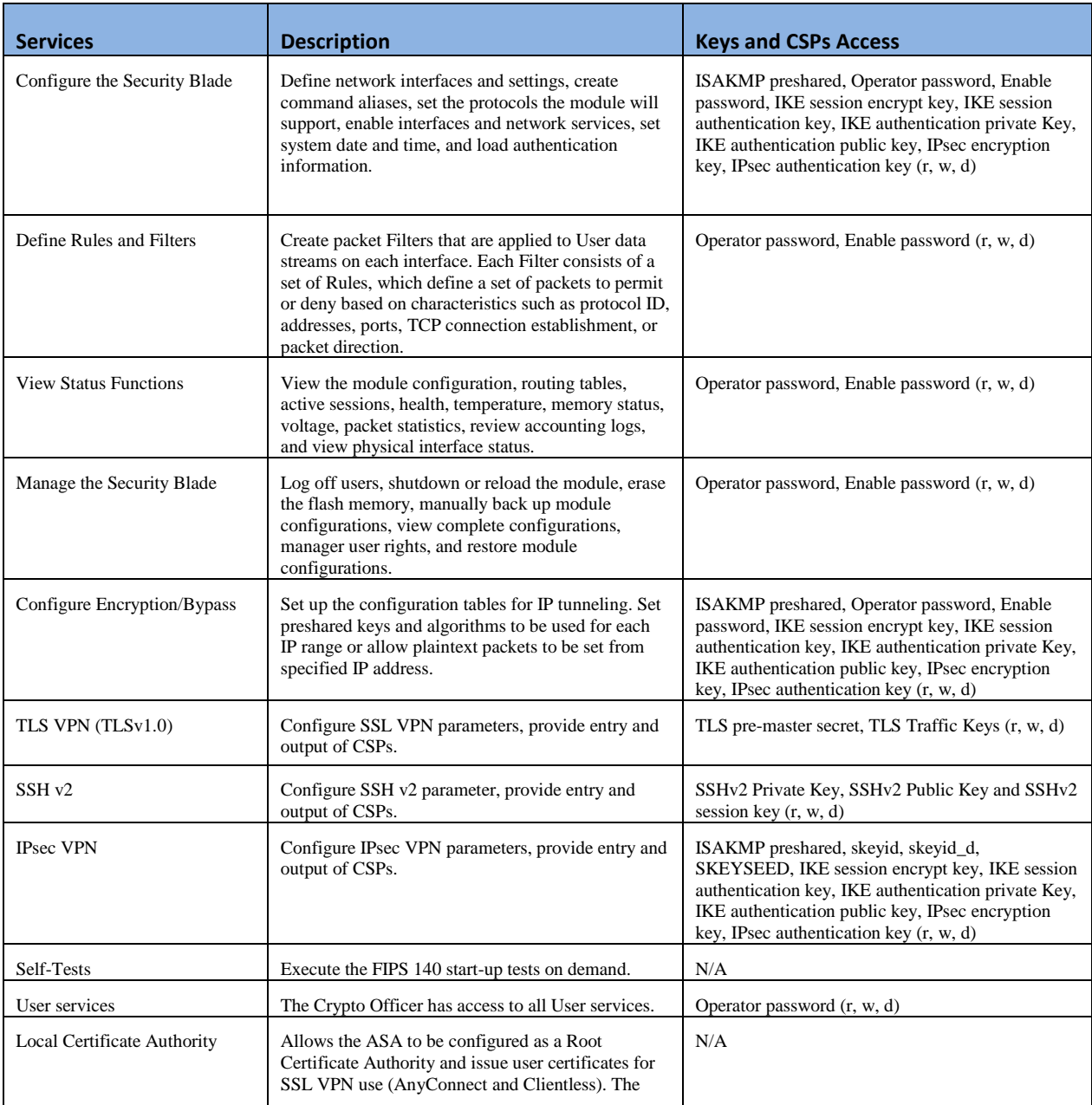

© Copyright 2017 Cisco Systems, Inc. 7

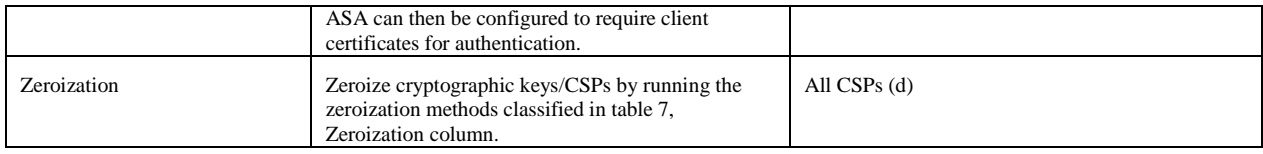

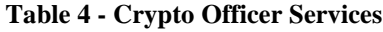

# <span id="page-9-0"></span>2.5 Non-FIPS mode Services

The cryptographic module in addition to the above listed FIPS mode of operation can operate in a non-FIPS mode of operation. This is not a recommended operational mode but because the associated RFC's for the following protocols allow for non-approved algorithms and nonapproved key sizes, a non-approved mode of operation exist. So those services listed above with their FIPS approved algorithms in addition to the following services with their non-approved algorithms and non-approved keys sizes are available to the User and the Crypto Officer. Prior to using any of the non-approved services, the Crypto Officer must zeroize all CSPs which places the module into the non-FIPS mode of operation.

| Services <sup>1</sup> | Non-Approved Algorithms                                                   |
|-----------------------|---------------------------------------------------------------------------|
|                       | Hashing: MD5,                                                             |
| <b>IPsec</b>          | MACing: HMAC-SHA-1, MD5                                                   |
|                       | Symmetric: DES, RC4                                                       |
|                       | Asymmetric: 768-bit/1024-bit RSA (key transport), 1024-bit Diffie-Hellman |
|                       | Hashing: MD5,                                                             |
| <b>SSH</b>            | MACing: HMAC MD5                                                          |
|                       | Symmetric: DES                                                            |
|                       | Asymmetric: 768-bit/1024-bit RSA (key transport), 1024-bit Diffie-Hellman |
| <b>TLS</b>            | Symmetric: DES, RC4                                                       |
|                       | Asymmetric: 768-bit/1024-bit RSA (key transport), 1024-bit Diffie-Hellman |

**Table 5 - Non-approved algorithms in the Non-FIPS mode services**

Neither the User nor the Crypto Officer are allowed to operate any of these services while in FIPS mode of operation.

All services available along with set-up instructions can be found at [http://www.cisco.com/c/en/us/td/docs/security/asa/quick\\_start/module/asa\\_sm\\_qsg.html#pgfId-](http://www.cisco.com/c/en/us/td/docs/security/asa/quick_start/module/asa_sm_qsg.html%23pgfId-41141)[41141.](http://www.cisco.com/c/en/us/td/docs/security/asa/quick_start/module/asa_sm_qsg.html%23pgfId-41141)

# <span id="page-9-1"></span>2.6 Unauthenticated Services

 $\overline{a}$ 

The services for someone without an authorized role are to view the status output from the

© Copyright 2017 Cisco Systems, Inc. 8

<sup>&</sup>lt;sup>1</sup> These approved services become non-approved when using any of non-approved algorithms or non-approved key or curve sizes. When using approved algorithms and key sizes these services are approved.

module's LED pins and cycle power.

# <span id="page-10-0"></span>2.7 Cryptographic Key Management

All keys and CSPs are protected by the password-protection on the Crypto Officer role login, and can be zeroized by the Crypto Officer. Zeroization consists of overwriting the memory that stored the key or refreshing the volatile memory. Keys are both manually and electronically distributed but entered electronically. Persistent keys with manual distribution are used for preshared keys whereas protocols such as IKE, TLS and SSH are used for electronic distribution.

The ASA-SM module securely administers both cryptographic keys and other critical security parameters such as passwords. All pre-shared keys are associated with the CO role that created the keys, and the CO role is protected by a password. Therefore, the CO password is associated with all the pre-shared keys. The Crypto Officer needs to be authenticated to store keys. Only an authenticated Crypto Officer can view the keys. All Diffie-Hellman (DH) keys agreed upon for individual tunnels are directly associated with that specific tunnel only via the IKE protocol. RSA Public keys are entered into the module using digital certificates which contain relevant data such as the name of the public key's owner, which associates the key with the correct entity. All other keys are associated with the user/role that entered them.

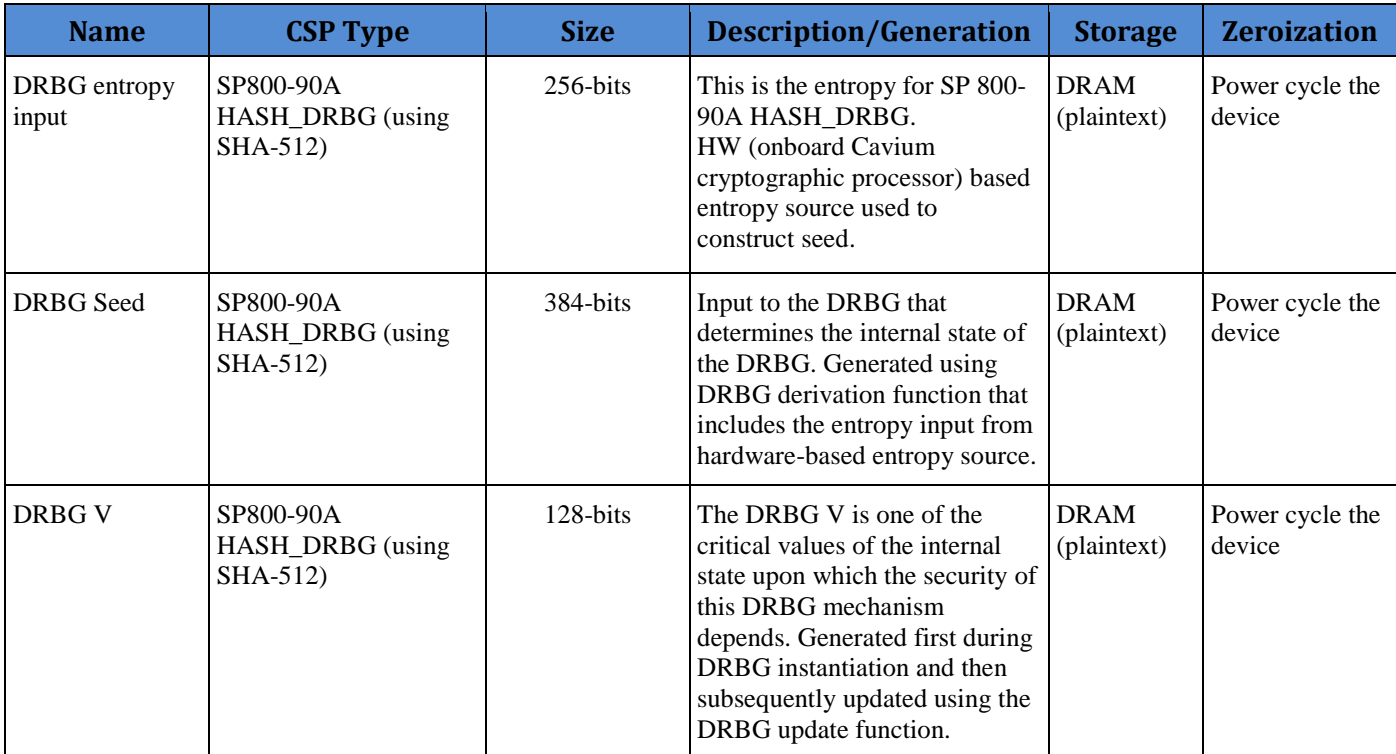

The module pulls in 32 bytes of entropy from the high-jitter free-running oscillators for use with the DRBG. This equates to greater than 256 bits of entropy.

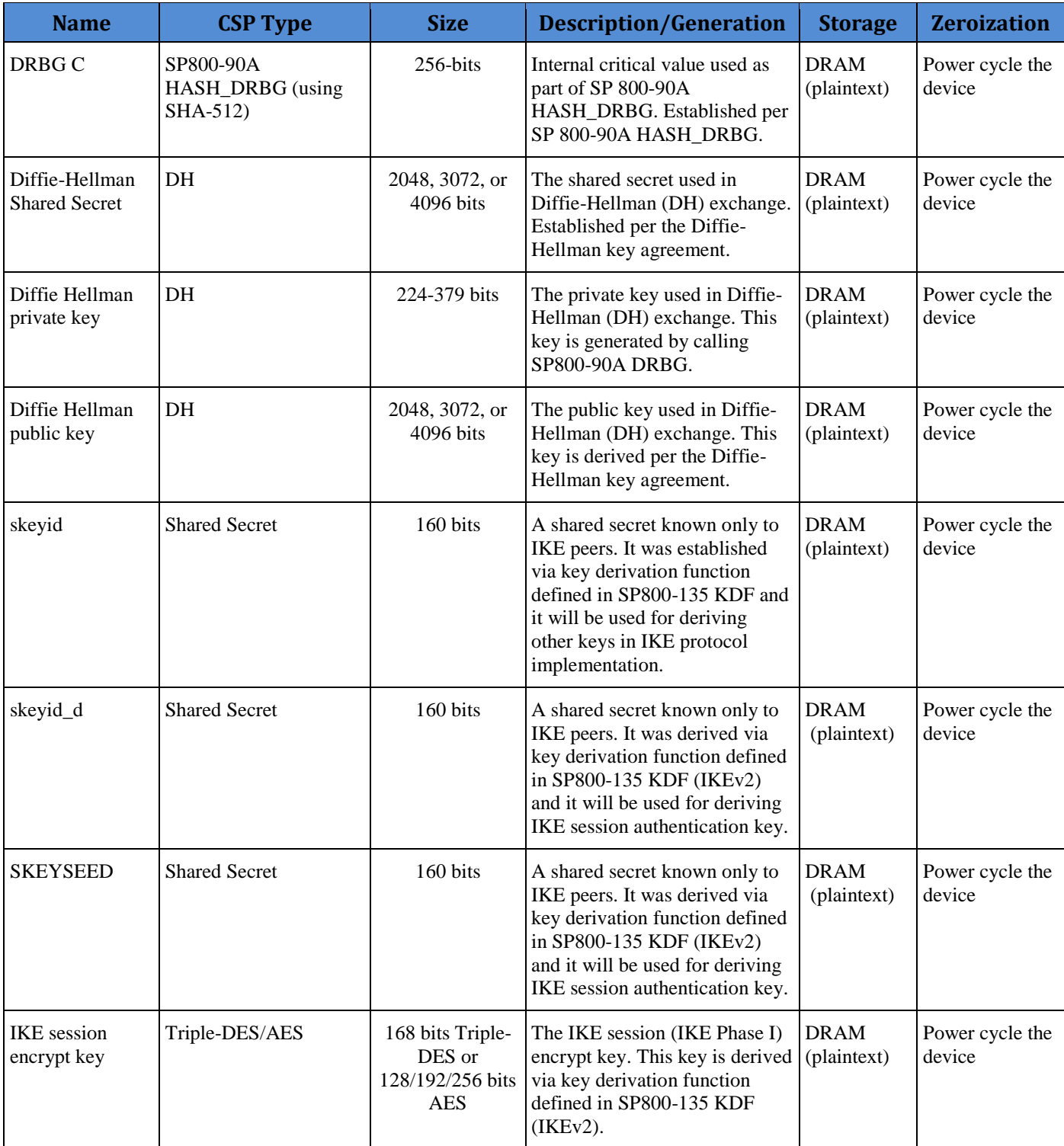

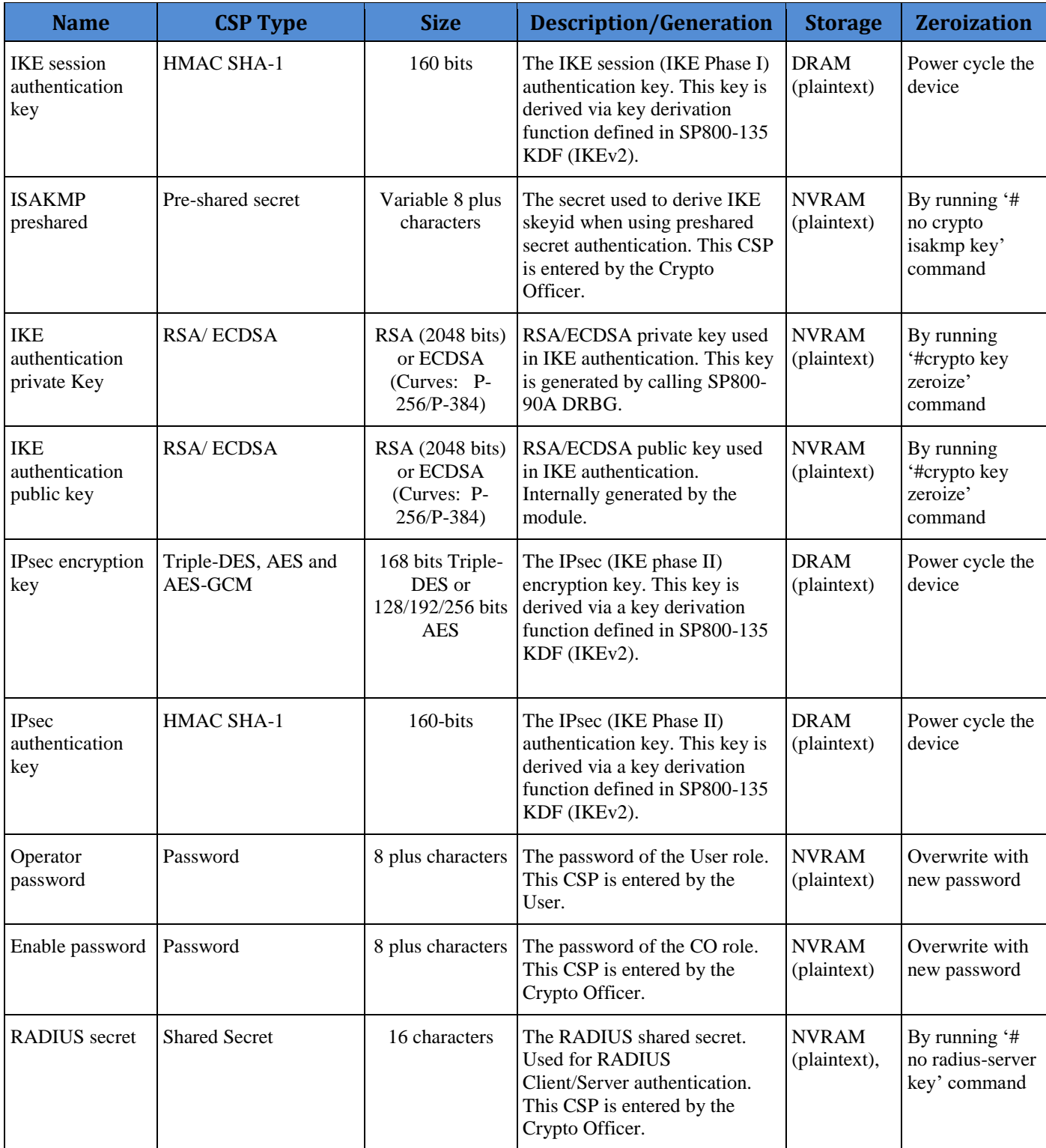

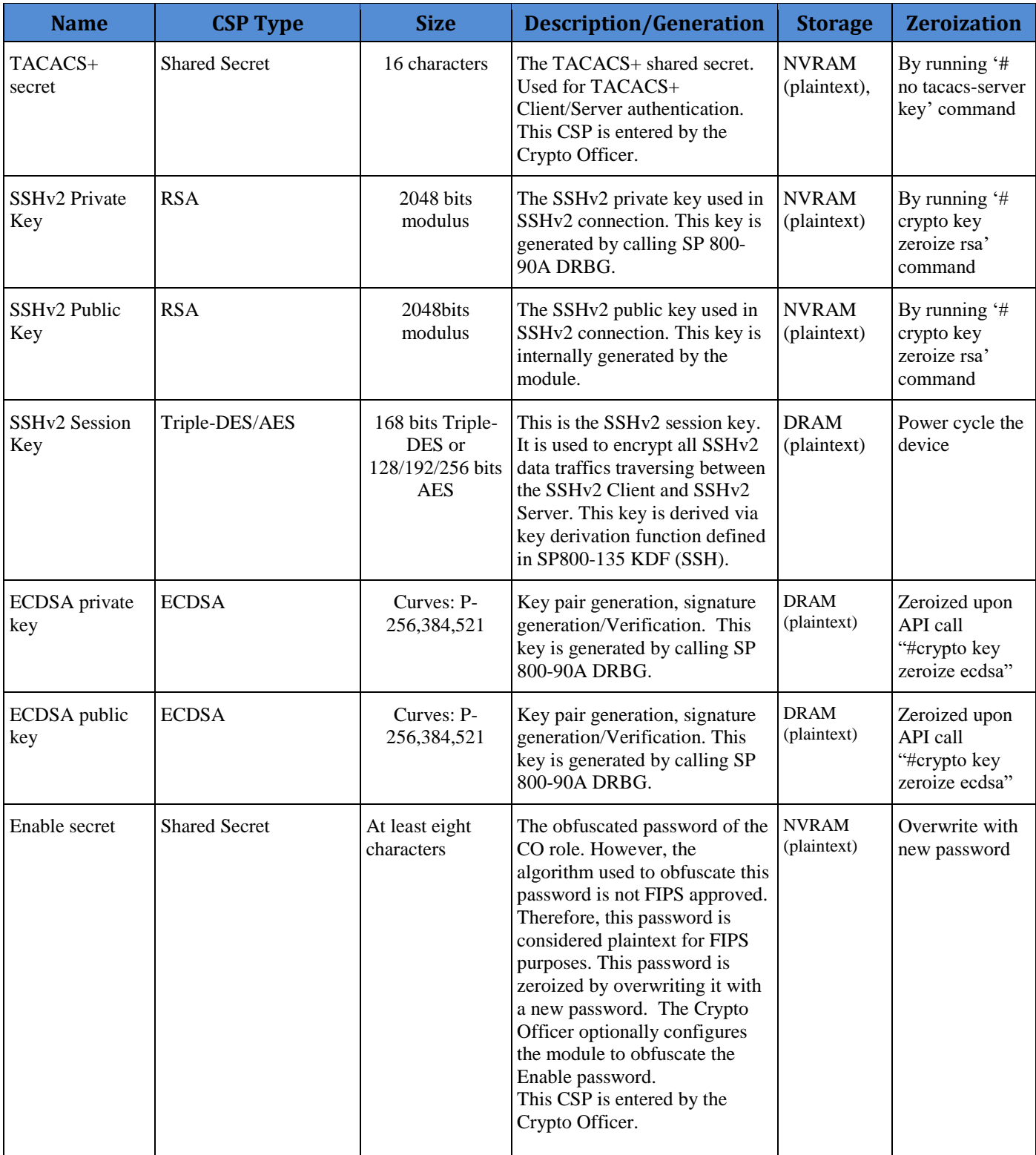

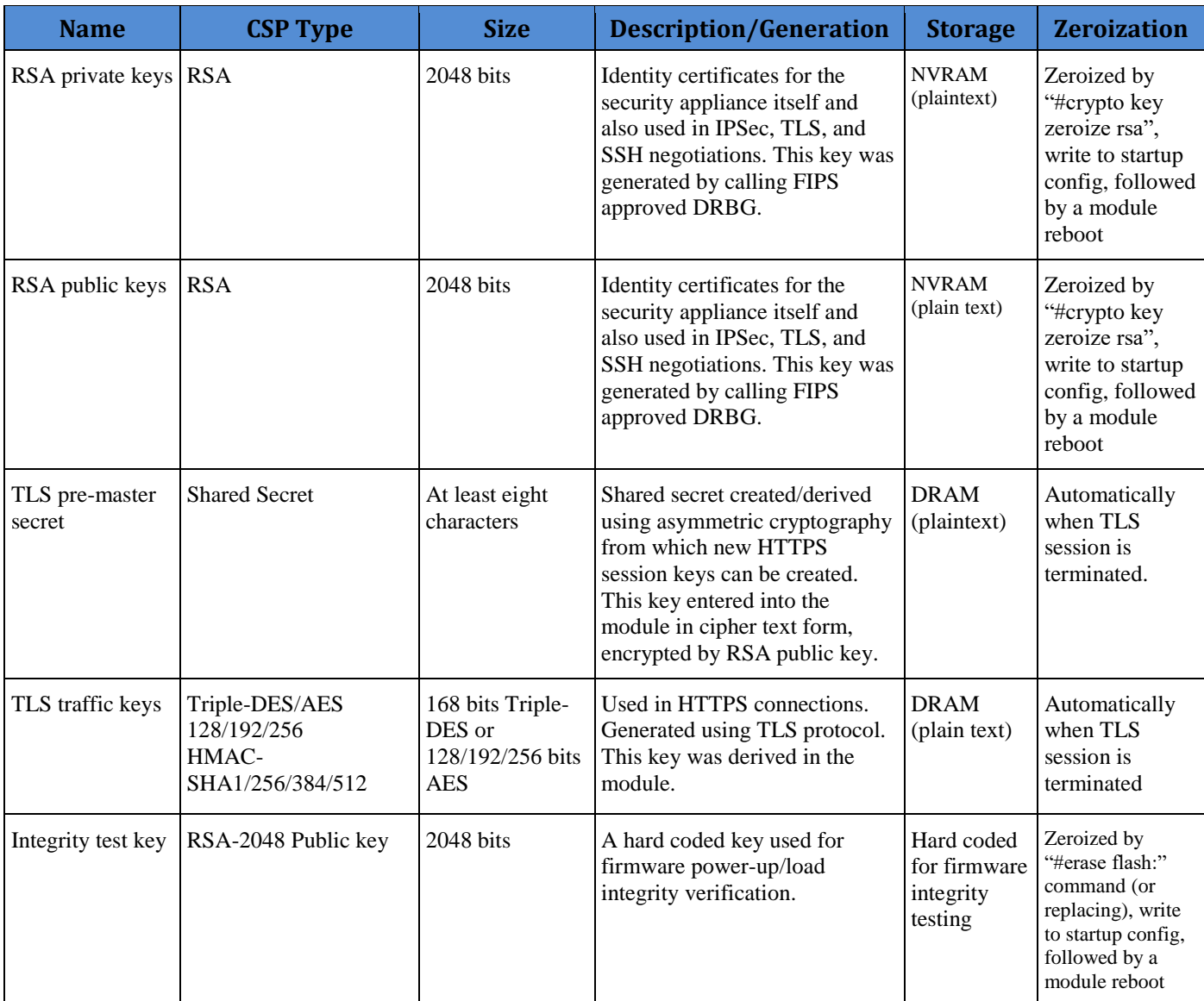

#### **Table 2 Cryptographic Keys and CSPs**

# <span id="page-14-0"></span>2.8 Cryptographic Algorithms

The module implements a variety of approved and non-approved algorithms.

#### <span id="page-14-1"></span>**Approved Cryptographic Algorithms**

The module supports the following FIPS 140-2 approved algorithm implementations:

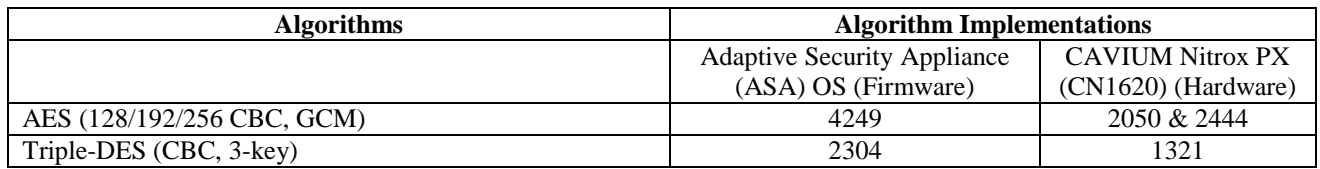

© Copyright 2017 Cisco Systems, Inc. 13

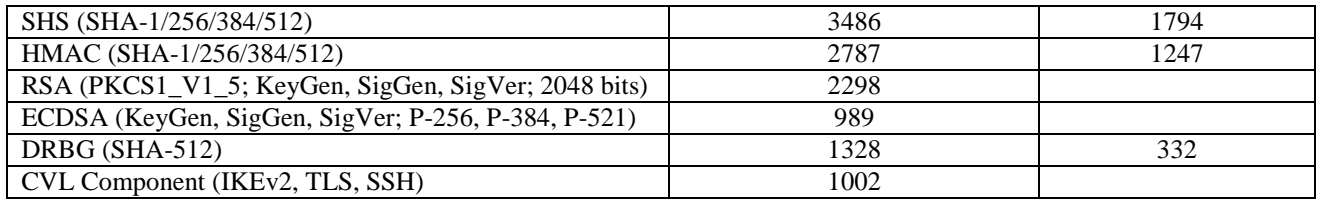

**Table 3 Approved Cryptographic Algorithms and Associated Certificate Numbers**

Notes:

- There are some algorithm modes that were tested but not implemented by the module. Only the algorithms, modes, and key sizes that are implemented by the module are shown in this table.
- The module's AES-GCM implementation conforms to IG A.5 scenario #1 following RFC 6071 for IPsec and RFC 5288 for TLS. The module uses basically a 96-bit IV, which is comprised of a 4 byte salt unique to the crypto session and 8 byte monotonically increasing counter. The module generates new AES-GCM keys if the module loses power.
- The SSH, TLS and IPSec protocols have not been reviewed or tested by the CAVP and CMVP.

#### <span id="page-15-0"></span>**Non-FIPS Approved Algorithms Allowed in FIPS Mode**

The module supports the following non-FIPS approved algorithms which are permitted for use in the FIPS approved mode:

- Diffie-Hellman (key agreement; key establishment methodology provides between 112 and 150 bits of encryption strength; non-compliant less than 112 bits of encryption strength)
- RSA (key wrapping; key establishment methodology provides 112 bits of encryption strength; non-compliant less than 112 bits of encryption strength)
- NDRNG
- HMAC MD5 is allowed in FIPS mode strictly for TLS
- MD5 is allowed in FIPS mode strictly for TLS

#### <span id="page-15-1"></span>**Non-Approved Cryptographic Algorithms**

The module supports the following non-approved cryptographic algorithms that shall not be used in FIPS mode of operation:

- DES
- HMAC MD5
- $\bullet$  MD5

© Copyright 2017 Cisco Systems, Inc. 14 This document may be freely reproduced and distributed whole and intact including this Copyright Notice.

- $\bullet$  RC4
- HMAC-SHA1 is not allowed with key size under 112-bits

Note: The non-approved algorithms HMAC MD5 and MD5 are not allowed in FIPS mode when not used with TLS.

#### <span id="page-16-0"></span>2.9 Self-Tests

The module include an array of self-tests that are run during startup and periodically during operations to prevent any secure data from being released and to insure all components are functioning correctly. The FIPS power-on self-tests are run regardless of the FIPS mode setting.

#### *Self-tests performed*

- ASA Self Tests
	- o POSTs Adaptive Security Appliance OS (Firmware)
		- **AES Encrypt/Decrypt KATs**
		- **DRBG KAT (Note: DRBG Health Tests as specified in SP800-90A** Section 11.3 are performed)
		- $\blacksquare$  ECDSA (sign/verify)
		- Firmware Integrity Test (using SHA-512 and RSA 2048)
		- HMAC-SHA-1 KAT
		- HMAC-SHA-256 KAT
		- HMAC-SHA-384 KAT
		- **HMAC-SHA-512 KAT**
		- **RSA** (sign/verify) KAT
		- SHA-1 KAT
		- $\blacksquare$  SHA-256 KAT
		- $\blacksquare$  SHA–384 KAT
		- $\blacksquare$  SHA-512 KAT
		- Triple-DES Encrypt/Decrypt KATs
	- o POSTs CAVIUM Nitrox PX (CN1620) (Hardware)
		- **AES Encrypt/Decrypt KATs**
		- **DRBG KAT (Note: DRBG Health Tests as specified in SP800-90A** Section 11.3 are performed)
		- HMAC-SHA-1 KAT
		- HMAC-SHA-256 KAT
		- **HMAC-SHA-384 KAT**
		- HMAC-SHA-512 KAT
		- SHA-1 KAT
		- $\blacksquare$  SHA-256 KAT
		- SHA-384 KAT
		- SHA-512 KAT
- Triple-DES Encrypt/Decrypt KATs
- o Conditional tests Adaptive Security Appliance OS (Firmware)
	- RSA pairwise consistency test (encrypt/decrypt and sign/verify)
	- ECDSA pairwise consistency test
	- Conditional IPSec Bypass test
	- Continuous Random Number Generator test for SP800-90A DRBG
	- Continuous Random Number Generator test for NDRNG
- o Conditional tests CAVIUM Nitrox PX (CN1620) (Hardware)
	- Continuous Random Number Generator test for SP800-90A DRBG
	- Continuous Random Number Generator test for NDRNG

The security blades perform all power-on self-tests automatically at boot when the power is applied. All power-on self-tests must be passed before a User/Crypto Officer can perform services. The power-on self-tests are performed after the cryptographic systems are initialized but prior to the initialization of the LAN's interfaces; this prevents the security blades from passing any data during a power-on self-test failure. In the unlikely event that a power-on or conditional self-test fails, an error message is displayed on the console followed by a security blade reboot.

# <span id="page-17-0"></span>**3 Secure Operation of ASA-SM**

The module meets all the Level 1 requirements for FIPS 140-2. The module is shipped only to authorized operators by the vendor, and the module is shipped in Cisco boxes with Cisco adhesive. Follow the setting instructions provided below to place the module into FIPSapproved mode of operation. Operating this module without maintaining the following settings will remove the module from the FIPS approved mode of operation.

# <span id="page-17-1"></span>3.1 Crypto Officer Guidance - System Initialization

The Cisco ASA-SM is validated with adaptive security appliance firmware version 9.6 (File name: asa961-2-smp-k8.bin). This is the only allowable image for FIPS-approved mode of operation.

The Crypto Officer must configure and enforce the following initialization steps:

**Step 1**: Disable the console output of system crash information, using the following command:

(config)#**crashinfo console disable**

**Step 2**: Install Triple-DES/AES licenses to require the security appliances to use Triple-DES and AES (for data traffic and SSH).

**Step 3**: Enable "FIPS Mode" to allow the security appliances to internally enforce FIPScompliant behavior, such as run power-on self-tests and bypass test, using the following command:

(config)# **fips enable**

**Step 4**: Disable password recovery. (config)#**no service password-recovery**

**Step 5**: Set the configuration register to bypass ROMMON prompt at boot. (config)# **config-register 0x10011**

**Step 6**: If using a Radius/TACACS+ server for authentication, perform the following steps. (see Operator manual for specific TACACS+ commands) Otherwise, skip to step 7 (config)# **aaa-server radius-server protocol radius** (config)# **aaa-server radius-server host <IP-address>** Configure an IPsec tunnel to secure traffic between the ASA and the Radius server. The pre-shared key must be at least 8 characters long.

**Step 7**: Enable AAA **authentication** for the console. (config)#**aaa authentication serial console LOCAL** (config)#**username <name> password <password>**

**Step 8**: Enable AAA **authentication** for SSH. (config)#**aaa authentication ssh console LOCAL**

**Step 9**: Enable AAA **authentication** for Enable mode. (config)#**aaa authentication enable console LOCAL**

**Step 10**: Specify Privilege Level 15 for Crypto Officer and Privilege Level 1 for User and set up username/password for each role. (config)#**username <name> password <password> privilege 15** (config)#**username <name> password <password> privilege 1**

**Step 11**: Ensure passwords are at least 8 characters long.

**Step 12**: All default passwords, such as enable and telnet, must be replaced with new passwords.

**Step 13:** Reboot the security appliance.

#### <span id="page-18-0"></span>3.2 Crypto Officer Guidance - System Configuration

To operate in FIPS mode, the Crypto Officer must perform the following steps:

**Step 1**: Assign users a Privilege Level of 1.

**Step 2**: Define RADIUS and TACACS+ shared secret keys that are at least 8 characters long and secure traffic between the security appliances and the RADIUS/TACACS+ server via IPSec tunnel.

**Note:** Perform this step only if RADIUS/TACAS+ is configured, otherwise proceed to step 3.

**Step 3**: Configure the TLS protocol when using HTTPS to protect administrative functions. Due to known issues relating to the use of TLS with certain versions of the Java plugin, we require that you upgrade to JRE 1.5.0\_05 or later. The following configuration settings are known to work when launching ASDM in a TLS-only environment with JRE 1.5.0 05:

**a.** Configure the device to allow only TLSv1 packets using the following command: (config)# **ssl server-version tlsv1-only**

(config)# **ssl client-version tlsv1-only**

**b.** Uncheck SSL Version 2.0 in both the web browser and JRE security settings.

**c.** Check TLS V1.0 in both the web browser and JRE security settings.

**Step 4**: Configure the security appliances to use SSHv2. Note that all operators must still authenticate after remote access is granted. (config)# **ssh version 2**

**Step 5**: Configure the security appliances such that any remote connections via Telnet are secured through IPSec.

**Step 6**: Configure the security appliances such that only FIPS-approved algorithms are used for IPSec tunnels.

**Step 7**: Configure the security appliances such that error messages can only be viewed by Crypto Officer.

**Step 8**: Disable the TFTP server.

**Step 9**: Disable HTTP for performing system management in FIPS mode of operation. HTTPS with TLS should always be used for Web-based management.

**Step 10**: Ensure that installed digital certificates are signed using FIPS approved algorithms.

#### <span id="page-19-0"></span>3.3 Identifying Module Operation in an Approved Mode

The following activities are required to verify that that the module is operating in an Approved mode of operation.

1. Verify that the length of User and Crypto Officer passwords and all shared secrets are at least eight (8) characters long, include at least one letter, and include at least one number character, as specified in the "Secure Operation" section of this document.

© Copyright 2017 Cisco Systems, Inc. 18

2. Issue the following commands: 'show crypto IPSec sa' and 'show crypto isakmp policy' to verify that only FIPS approved algorithms are used.